# **Kepler - Bug #3932**

## **Configure Actor actor context menu item missing**

04/02/2009 11:37 AM - Derik Barseghian

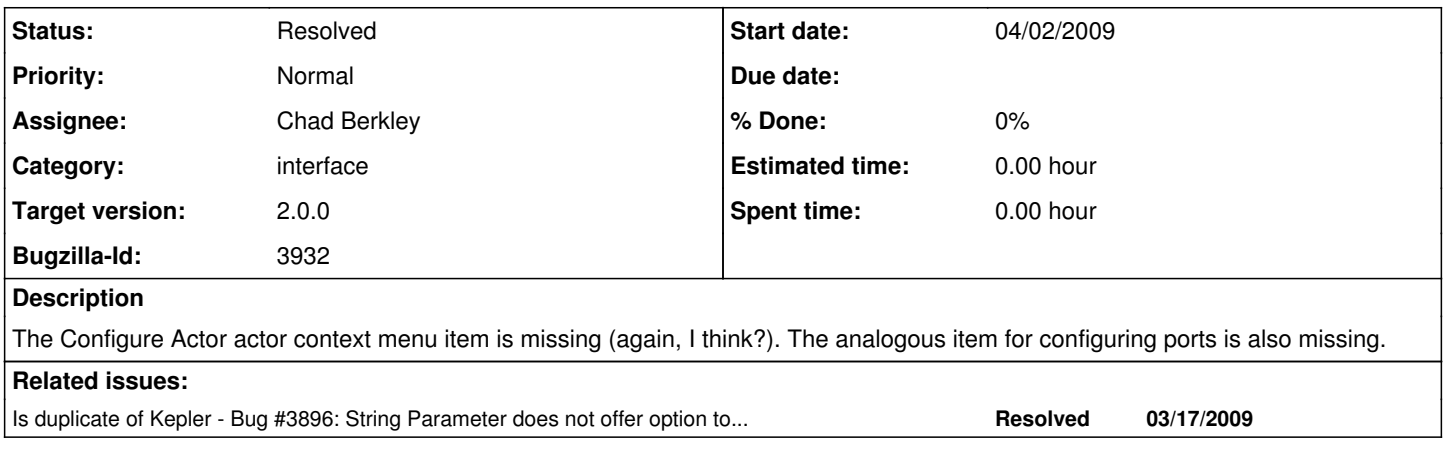

#### **History**

## **#1 - 04/22/2009 03:46 PM - Chad Berkley**

• Bug 3896 has been marked as a duplicate of this bug. \*\*\*

## **#2 - 04/30/2009 04:54 PM - Christopher Brooks**

Fixed by editing

common/configs/ptolemy/configs/kepler/uiContextMenuMappings\_en\_US.properties Added comment about debugging to above file:

- 1. 5) DEBUGGING:
- 2. Edit module-manager/src/log4j.properties and add the following line:
- 3. log4j.logger.org.kepler.gui.KeplerContextMenuFactory=DEBUG
- 4. Note that the Context menus are not processed until a right click on

5. an actor occurs.

6. See<https://kepler-project.org/developers/reference/using-commons-logging> #

#### **#3 - 03/27/2013 02:25 PM - Redmine Admin**

Original Bugzilla ID was 3932